# **MÉTODO DE PONDERACIÓN DE LA TRAZA PARA LA EVALUACIÓN DE IMPACTOS AMBIENTALES DE CARRETERAS**

**POI{** 

## ANDRÉS MONZÓN DE CÁCERES, CARMEN GOMAR CALABUIG y ELISA REY CARIDE

#### *Necesidad y obligación de los estudios de impacto ambiental*

El primer gran precedente de los estudios de los impactos ambientales ligados a la actividad humana es la «National Environmental Policy Act» (NEPA) de los Estados Unidos, promulgada el 1 de enero de 1970. La experiencia de la puesta en vigor de esta ley ha sido posteriormente incorporada a la legislación de más de 75 países. Se puede decir, por tanto, que el marco normativo y científico en esta materia se ha basado en la experiencia norteamericana. Incluso ha acuñado los términos y el procedimiento para llegar a esa evaluación: el de EIA (Environmental Impact Assessment) o EIS (E.I. Statement), tomados de la Sección 102 (2,c) de la

 $E$ studios Geográficos Tomo LIII, n.º 209, octubre-diciembre 1992

 $-609-$ 

Este trabajo ha sido fruto de un Seminario con los alumnos de Transportes de la E.T.S. de Ingenieros de Caminos de Madrid.

Andrés Monzón de Cáceres, Carmen Gomar Calabuig y Elisa Rey Caride. Departamento de Transportes, E.T.S.I. Caminos, Madrid.

NEPA, son denominación común para documentos específicos del proceso de evaluación de impactos ambientales.

Ninguno de los tratados constitutivos de la CEE incluye disposiciones específicas sobre medio ambiente. Sin embargo, la preocupación ambiental fue condicionando cada vez más los programas sectoriales de desarrollo desde principios de los años 70. Para introducir la componente medioambiental en las políticas sectoriales se reinterpretó el artículo 2 del Tratado de Roma en el sentido de «orientar el desarrollo de forma cualitativa, y no sólo cuantitativa».

Más tarde, como consecuencia de la Cumbre de París de Jefes de Estado **y** de Gobierno (X. 72), las instituciones comunitarias comenzaron a programar actuaciones en este campo, como los Programas Quinguenales de Acción en materia Medioambiental. Con la firma del Acta Unica en febrero de 1986 y su entrada en vigor el 1.VII.87, la Política de Medio Ambiente toma plena carta de naturaleza, al oficializar la competencia de la Comunidad en esta materia.

Paralelamente a la elaboración **y** aprobación del Acta Única, la Comisión empezó a exigir estudios de impacto ambiental (EIA) para la aprobación de los proyectos financiados con fondos comunitarios-FEDER, OID, etc.—, lo que supuso una difusión de la experiencia americana y los trabajos preparatorios de la futura directiva realizados por Norman Lee y Cristopher Wood de la Universidad de Manchester. Esta fase permitió introducir, de manera g<sup>r</sup>adual, la necesidad de estos estudios, antes de aplicar la norma jurídica obligatoria. Permitió ir mentalizando a los ministerios inversores en el sentido de proponer programas viables no sólo financieramente, sino también desde el punto de vista ambiental. El final de este proceso fue la aprobación de la Directiva sobre la Evaluación del Impacto Ambiental -85/337/CEE- que tiende -como explica el propio texto- a «tener en cuenta lo antes posible las incidencias sobre el medio ambiente de todos los procesos técnicos de planificación **y** decisión **y** a que los estados miembros prevean la puesta en práctica de los procedimientos de evaluación de estas incidencias».

En España, el marco normativo en esta materia quedó establecido con el Real Decreto Legislativo 1302/86-que asume las obligaciones impuestas en la Directiva comunitaria— y el Real Decreto 1.131/88, que aprueba el Reglamento para la ejecución del Decreto legislativo anterior. El texto

del articulado de ambas normas coincide fundamentalmente con la Directiva 85/337 /CEE. Sin embargo, tiene algunas diferencias. Por ejemplo, la participación pública, tanto en la fase previa —«scoping» o exploración popular- como en la de información pública, queda insuficientemente desarrollada en el Real Decreto 1.302/86, aunque se corrige bastante en el Reglamento 1.131/88 (Allende, 90). Por el contrario, el artículo 7 se refiere al seguimiento y vigilancia de la Declaración de Impacto, lo que no tiene correspondencia en la Directiva.

El Reglamento especifica, en su Anexo 2, qué «obras, instalaciones o actividades han de someterse a la evaluación de impacto ambiental». En lo referente al transporte, incluye los siguientes proyectos: «Construcción de autopistas, autovías y líneas de ferrocarril de largo recorrido, que supongan nuevo trazado, aeropuestos con pistas de despegue y aterrizaje de una longitud mayor o igual a 2.100 metros y aeropuestos de uso particular.»

En otras normas posteriores se amplía la lista de actividades sometidas a EIA; es el caso de la Ley 25/88 de Carreteras, que en su artículo 9 amplía el ámbito de actuación a las nuevas carreteras: «Los proyectos de autopistas y autovías que supongan nuevo trazado, así como las nuevas carreteras deberán incluir la correspondiente evaluación del Impacto Ambiental de acuerdo con la normativa aplicable a tal efecto.»

Lo mismo cabe decir de la legislación autonómica que, en general, es más exigente que las leyes del Estado central. El motivo es que la sensibilidad hacia los temas ambientales es cada vez mayor y, por tanto, cada vez que se promulga una ley tiende a exigir más que sus precedentes. Sin embargo, no deja de ser paradójico, al menos en lo que se refiere al transporte, que a las grandes infraestructuras —que son las que gestiona el gobierno de la nación- se les exija menos que a las realizadas dentro del ámbito competencia! de las Comunidades Autónomas, que suelen producir efectos menores al ser, en general, vías de menor capacidad y tráficos inferiores.

## *Características peculiares de los EIA ele carreteras*

Como señala Otero (1987), hay una serie de obras públicas que pueden agruparse, desde el punto de vista de los impactos que producen, bajo la denominación común de «estructuras lineales». Considera que tienen una serie de características diferenciales: unen dos o más puntos fijos, atraviesan una gran diversidad de medios, ocupan relativamente poca superficie en cada uno de ellos, son estructuras artificiales y constituyen servicios públicos, su construcción obedece a una necesidad real.

Dentro de este grupo de «estructuras lineales» se pueden enumerar: carreteras y autopistas, vías férreas, líneas de transporte de energía eléctrica y de comunicaciones, acueductos y canales de riego.

Las más importantes, desde el punto de vista de impactos sobre el medio, son las carreteras, las vías férreas y las líneas de transporte de energía eléctrica. Efectivamente, los oleoductos o gaseoductos suelen ir enterrados, por lo que los impactos pueden reducirse a la fase de construcción. Las líneas telefónicas suelen apoyarse en estructuras poco elevadas, que no requieren obras de instalación. Otro tanto puede decirse de los canales de riego. Además, esas redes tienen una longitud muy superior a las otras, por lo que su afección al medio es más importante.

Debido a las caracterísitcas propias de las obras de carreteras, hay algunas alteraciones del medio que pueden considerarse típicas de este tipo de actuaciones y no de otras (repoblaciones forestales, industrias químicas, etc.), o que en las carreteras han de considerarse desde un particular punto de vista. Es muy difícil hacer una clasificación rígida de los impactos, pues muchos de ellos están interrelacionados. No obstante, el Reglamento del RD 1.131/88 señala que todo estudio de impacto ambiental debe «comprender, al menos, la estimación de los efectos sobre la población humana, la fauna, la flora, la vegetación, el suelo, la geología, el agua, el aire, el clima, el paisaje y la estructura y función de los ecosistemas presentes en el área previsiblemente afectada. Asimismo, debe comprender la estimación de la incidencia que el proyecto, obra o actividad, tiene sobre los elementos que componen el patrimonio histórico español, sobe las relaciones sociales y las condiciones de sosiego público, tales como ruidos, vibraciones, olores y emisiones luminosas, y la de cualquier otra incidencia ambiental derivada de su ejecución». Hay, por tanto, dos grandes grupos de efectos a estimar: los que afectan al medio natural en sí mismo considerado, y los que afectan a las relaciones humanas con el medio.

## *Principales métodos de evaluación*

La Evaluación de Impactos, tal y como se establece en la normativa antes señalada, supone -cf. Arce Ruiz, 1987- la agregación de dos procesos: A) *Valoración* de los efectos de determinadas acciones. Esto supone una predicción de lo que ocurrirá en un determinado plazo si se llevan a cabo. B) *Comparación de alternativas.* El segundo de la evaluación consiste en posibilitar la comparación de alternativas, en orden a la toma de decisiones.

No hay ninguna metodología mejor que otras, ni siquiera si nos centramos en los proyectos de carreteras o ferrocarril. De hecho, los métodos de evaluación y toma de decisiones constituyen, en palabras de Lee (87) una nueva disciplina de la teoría de la teoría de decisión. Los diversos autores prefieren unas u otras dependiendo de las circunstancias: si se opta por valoraciones cuantitativas o cualitativas, si se dispone de datos del medio con suficiente grado de desagregación, sensibilidad y calidad de las zonas a atravesar, si se han hecho estudios ambientales para la selección de alternativas, tipología de acciones de proyecto, etc.

Por todo ello resulta difícil establecer una definición universal de lo que es un *método de evaluación de impactos ambientales*. Una de las que abarcan un espectro más amplio de posibilidades es, quizá, la de Voogd (83): «Procedimientos y técnicas que ayudan al planificador a realizar, de modo tan objetivo como sea posible, las tareas de inventariar, clasificar y manejar convenientemente la información necesaria para llegar a hacer la elección de la manera más responsable. »

Partiendo de esta visión generalista, Arce (89) propone una serie de grupos o niveles en los que pueden dividirse los métodos existentes:

A) *Métodos de primer nivel.-Son* en realidad *técnicas* que han de aplicar especialistas para «valorar» impactos individuales. La comparación de alternativas puede hacerse, a este nivel, comparando impacto a impacto. La evaluación global es difícil, pues el impacto de cada factor ambiental está expresado en unidades diferentes.

Este tipo de métodos son verdaderas guías metodológicas que facilitan el trabajo en un doble sentido: eliminando posibles olvidos al hacer un elenco completo de impactos potenciales de cada alternativa o acción de proyecto, e identificando — los más completos — las posibles interrelaciones

entre diversos impactos, que pueden asociarse, o analizarse de modo jerarquizado, etc.

En este grupo de métodos se incluyen las Listas de Revisión, Diagramas de Redes, Métodos Matriciales, etc. Permiten repasar ordenadamente todos los factores ambientales, haciendo una valoración descriptiva de cada uno de ellos.

Estos métodos tienen una serie de desventajas: no permiten la localización de los impactos, no posibilitan la comparación de alternativas, pues no agregan las valoraciones de los impactos individuales; no incluyen indicación alguna sobre plazos ni sobre la probabilidad de que ocurran los impactos.

B) *Métodos de alto nivel.-Son* verdaderos *procedinúentos* de evaluación. Están diseñados para dar una valoración agregada de cada una de las acciones de proyecto alternativas. Permiten, por tanto, una comparación entre ellas en unidades homogéneas. El inconveniente que tiene es que se pierde, al menos de modo parcial, el carácter cualitativo del proceso y la descripción de los impactos.

Dentro de estos métodos cabe establecer diversos grados o categorías según los niveles de complejidad, tratamiento de datos con ordenador, tipo de evaluación, etc. Dentro del primer grado —esto es, los más simples cabe citar el método de Leopold, el canadiense de Matrices de Interacción de Componentes, el de las Transparencias ...

El *Método de Leopold* fue desarrollqdo por el Servicio Geológico del Ministerio del Interior de los Estados Unidos en 1971, como elemento de guía de los informes y de las evaluaciones de impacto ambiental. La base del sistema  $-$ como señala Estevan  $(89)$  – es una matriz que en columnas incluye 100 posibles acciones de proyecto susceptibles de causar efectos ambientales. En filas se relacionan 88 factores ambientales. En el Anexo III se recoge la matriz traducida. Cada elemento de la matriz indica la relación entre una acción de proyecto (columna) con un factor ambiental (fila), por lo que hay 8.800 posibles interrelaciones. Como es lógico, en la práctica no se utiliza la matriz completa, sino que en cada proyecto se seleccionan las acciones y factores relevantes. En cada elemento de la matriz se valora la magnitud e·importancia del impacto de 1 a 10, anotando su producto en la cuadrícula correspondiente. La suma por filas nos dará el im'pacto sobre cada uno de los factores ambientales, y por colum-

nas, el impacto producido por cada acción de proyecto. Obtenemos así unas valoraciones cuantitativas de los efectos de la alternativa evaluada. Este proceso se sigue para cada una de las alternativas, permitiendo su comparación. También permite identificar qué acciones de proyecto son más dañinas y qué elementos del medio pueden sufrir impactos mayores.

Otros de los métodos de primer nivel es el de las *Transparencias,* que se basa en la superposición de mapas de impacto de los factores ambientales más significativos. El resultado es un mapa resumen de todos los impactos. La superposición y suma de mapas puede realizarse con técnicas manuales o con ordenador, permitiendo aumentar la desagregación de factores ambientales. De todas formas, si se quiere que el método sea operativo, no se puede pasar de 8 ó 9 mapas de factores ambientales diferentes, lo cual constituye una de las limitaciones del método. El resultado es un mapa donde se localizan valoradamente las zonas de impacto, por lo que, además de constituir un instrumento de evaluación, permite orientar al proyectista, evitando las zonas más frágiles desde el punto de vista ambiental. La magnitud del impacto se puede estimar midiendo la superficie correspondiente a cada uno de los niveles. que se establezcan para el impacto agregado.

Hay un segundo grupo, dentro de los métodos de alto nivel, que podemos denominar de *segundo grado*. Son los más sofisticados y pretenden dar una valoración agregada de todos los posibles impactos en forma cuantitativa. Ejemplos de este grupo son el Método Batelle, Análisis Energético y Galleta.

El *Método Battelle*, que es el más conocido, fue desarrollado por los Laboratorios que llevan dicho nombre, en Columbus (Ohio), en 1971. Fue diseñado inicialmente para proyectos de tipo hidráulico, aunque el método se ha aplicado a otros sectores, entre ellos carreteras. Se parte de un diagrama de evaluación consistente en una lista jerárquica de indicadores ponderados. Para la medición de la calidad de cada uno de ellos el método da unos parámetros de medida. Los impactos previsibles se determinan a través de la estimación de los valores de los parámetros asociados a los indicadores en la situación futura. El valor de esos indicadores se transforma en unidades de calidad ambiental, mediante el empleo de unas funciones denominadas índices de calidad. El resultado final se obtiene multiplicando la calidad ambiental de cada indicador por su peso y haciendo la suma de las cifras resultantes. Es un método totalmente cuantitativo, que

 $- 615 -$ 

facilita la comparación de alternativas. La dificultad estriba en la determinación de las funciones de transformación, tarea muy difícil en muchos casos.

El *Método Galleta* es una sofisticación del de las transparencias. Fue desarrollado para su aplicación en carreteras. El método es una comparación de la calidad ambiental de la zona antes de llevar a cabo el proyecto y la previsible después de su implantación. La valoración del impacto se realiza determinando la diferencia de calidad entre ambas situaciones. Este proceso se lleva a cabo por cuadrículas en las que se divide la zona de estudio. Mediante una escala homogénea de colores se representa el mayor o menor impacto, lo que permite la agregación y evaluación.

Podemos concluir, después de esta sucinta revisión de metodologías, que la gran disyuntiva con que se enf<sup>r</sup>enta el analista en la elección del método está en optar entre técnicas cuantitativas o cualitativas. Las primeras permiten una fácil agregación y evaluación, pero nos hacen perder la información sobre el origen y tipología de los impactos. Las segundas son más ricas desde el punto de vista descriptivo, pero no permiten llegar a resultados claros en la evaluación. Una vez hecha esa elección habrá que elegir un método u otro, según el tiempo y datos disponibles, tipo de proyecto, etc., del caso en estudio.

# *Nuevo método de evaluación de ponderación de la traza*

Los métodos anteriormente descritos tienen una vocación generalista, es decir, aplicables a todo tipo de acciones de proyecto. En el caso de las obras lineales, por sus ca<sup>r</sup>acterísticas peculiares, tienen muchas veces dificil aplicación. Se necesitan metodologías que permitan una constante referencia territorial y, a la vez, superen la valoración simplemente cualitativa.

Para su aplicación al caso de dichas inf<sup>r</sup>aestructuras lineales se ha diseñado el *Método de Ponderación de la Traza,* que describiremos a continuación para aplicarlo a un caso práctico en comparación con algunos de los métodos más conocidos, antes descritos.

*Descripción del método.-El* nuevo Método de Ponderación de la Traza trata de aunar las ventajas de los métodos gráficos, como el de las Transparencias, y las de los matriciales, como el de la Matriz de Leopold. Pretende, al mismo tiempo, llegar a resultados cuantitativos sin recurrir a procedimientos sofisticados y sin perder la referencia territorial.

Los pasos a seguir en la aplicación del Método de Ponderación de la Traza son los siguientes:

a) Se divide el área de estudio en celdillas mediante la superposición de una malla cuadrada. La longitud del lado del cuadrado variará según el grado de precisión que queramos obtener y de las características de la zona y del proyecto. En cualquier caso, habrá de haber una adecuación entre la escala de los mapas utilizados como base, el nivel de detalle del inventario y el tamaño de las cuadrículas.

b) Se realiza un inventario, a partir de mapas temáticos como en el método de las Transparencias, en el que a cada cuadrícula se le asigna un código correspondiente a la clase del elemento dominante dentro de esa cuadrícula o al más frágil frente a posibles impactos. Por ejemplo, si en una cuadrícula correspondiente al mapa de vegetación hay pinos y encinas, tomaremos como representante de la cuadrícula a las encima, que son más frágiles y de más alto valor (Espluga *et al.,* 90). Se harán mapas temáticos de todos los factores ambientales significativos en la zona: geología, agua, vegetación, fauna, relaciones sociales, patrimonio ...

c) Fase de ponderación. A cada uno de los mapas temáticos se le asignará un peso según la participación que ese factor ambiental debe tener en el resultado final a juicio del equipo de analistas o de encuestas entre expertos. Post�riormente se asignan, del mismo modo, valores a cada una de las clases dentro de cada capa temática. Estos valores representan el impacto que sobre ese factor ambiental tendría una infraestructura lineal. En consecuencia, podemos rehacer los mapas temáticos asignando a cada cuadrícula el valor de la clase correspondiente (ver expresión matemática en apartado 4.4 ).

d) Valoración de impactos individuales. La magnitud del impacto se determina sobre cada uno de los mapas temáticos, sobre los que se superpone un transparente con la traza de la alternativa de trazado que se quiere evaluar. El valor del impacto individual sobre cada factor ambiental se halla multiplicando los valores de cada cuadrícula por la longitud de la traza propuesta dentro de sus límites. Si el valor del impacto es positivo, el resultado se afectará de un signo +, y del signo - en caso contrario. El impacto total sobre el factor ambiental en estudio será la suma de los

 $- 617 -$ 

impactos sobre cada una de las cuadriculas por las que discurre la traza, multiplicada por el peso asignado a ese factor ambiental.

Si hay información suficiente como para trabajar con un tamaño de malla suficientemente fino, se puede aceptar la simplificación de que las longitudes de todas las cuadrículas atravesadas son iguales, por lo que bastaría sumar los valores de las cuadriculas atravesadas por la carretera.

e) Superposición. Puede evaluarse el impacto ambiental global producido por la carretera si se superponen los mapas temáticos de cuadriculas, obteniendo un valor conjunto de calidad ambiental (sin olvidar ponderar cada factor con su peso correspondiente). Superponiendo el trazado, **y** procediendo como en el caso anterior se determina el impacto global. Esto permitiría localizar «corredores de menor impacto».

El impacto global puede, a su vez, ponderarse con un coeficiente que refleje el grado de perturbación ambiental que el tipo de infraestructura producirá sobre el medio ambiente. Así una carretera de tipo REDIA tendría un coeficiente menor que el de una autovía de cuatro carriles **y** mayor que el de una vía férrea convencional o una carretera de montaña.

*Zona de estudio: inventario y propuestas de* trazado.-Procederemos a continuación a la aplicación del método descrito a la evaluación de las alternativas de trazado para una can-etera en la provincia de Orense.

La zona de estudio está situada al sureste de la provincia de Orense, cerca de· su límite con Zamora. Comprende los municipios de O bolo, Manzaneda y Larouco. Presenta una particular belleza paisajística, circunstancia que llevó al MOPU a considerar dicha zona como «parque ecológico de importante valor paisajístico». Se encuentra dividida en dos partes separadas por el desfiladero del río Bibey, que supone una barrera natural entre los municipios de O Bolo y Manzaneda, que son los más importantes de la zona. El resto de las poblaciones de la zona no pasan de ser aldeas de escasa importancia. La figura-1 recoge la localización del área de estudio, y la figura-2, sus características m01fológicas. Se eligió esta zona porque concurren en ella características ecológicas de alto valor, porque es una zona deprimida, y porque estaba prevista la mejora de la carretera actual para comunicar las nacionales N-120 (León a Orense) y N-525 (Zamora-O\_rense), que la limitan al norte **y** al sur.

Se trata de una zona de media montaña, con una morfología de gargantas profundas y laderas de fuerte pendiente, abancaladas para

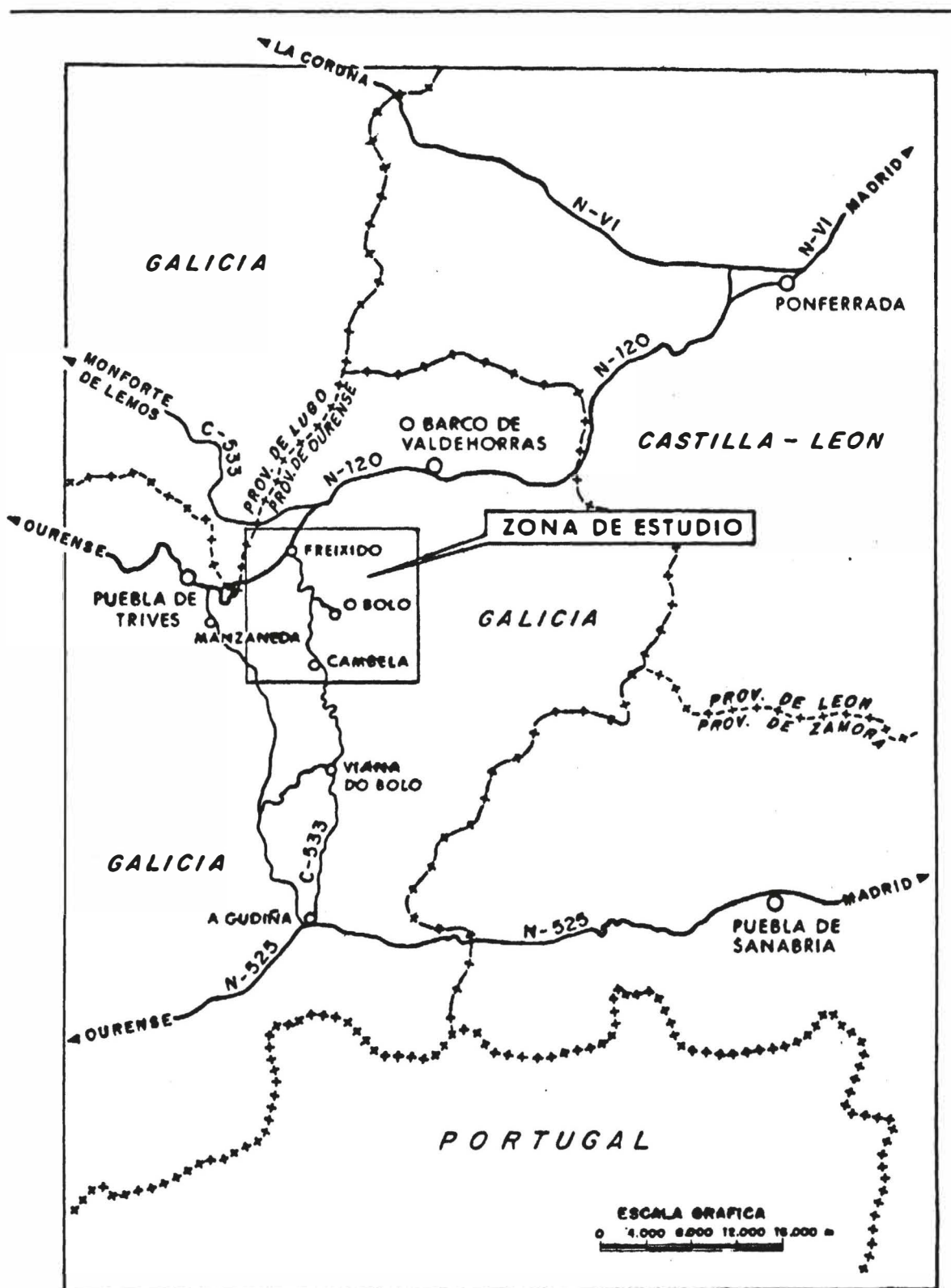

*MÉTODO DE PONDERACIÓN DE LA TRAZA ...* 

FIGURA 1.-Mapa general de localización

 $- 619 -$ 

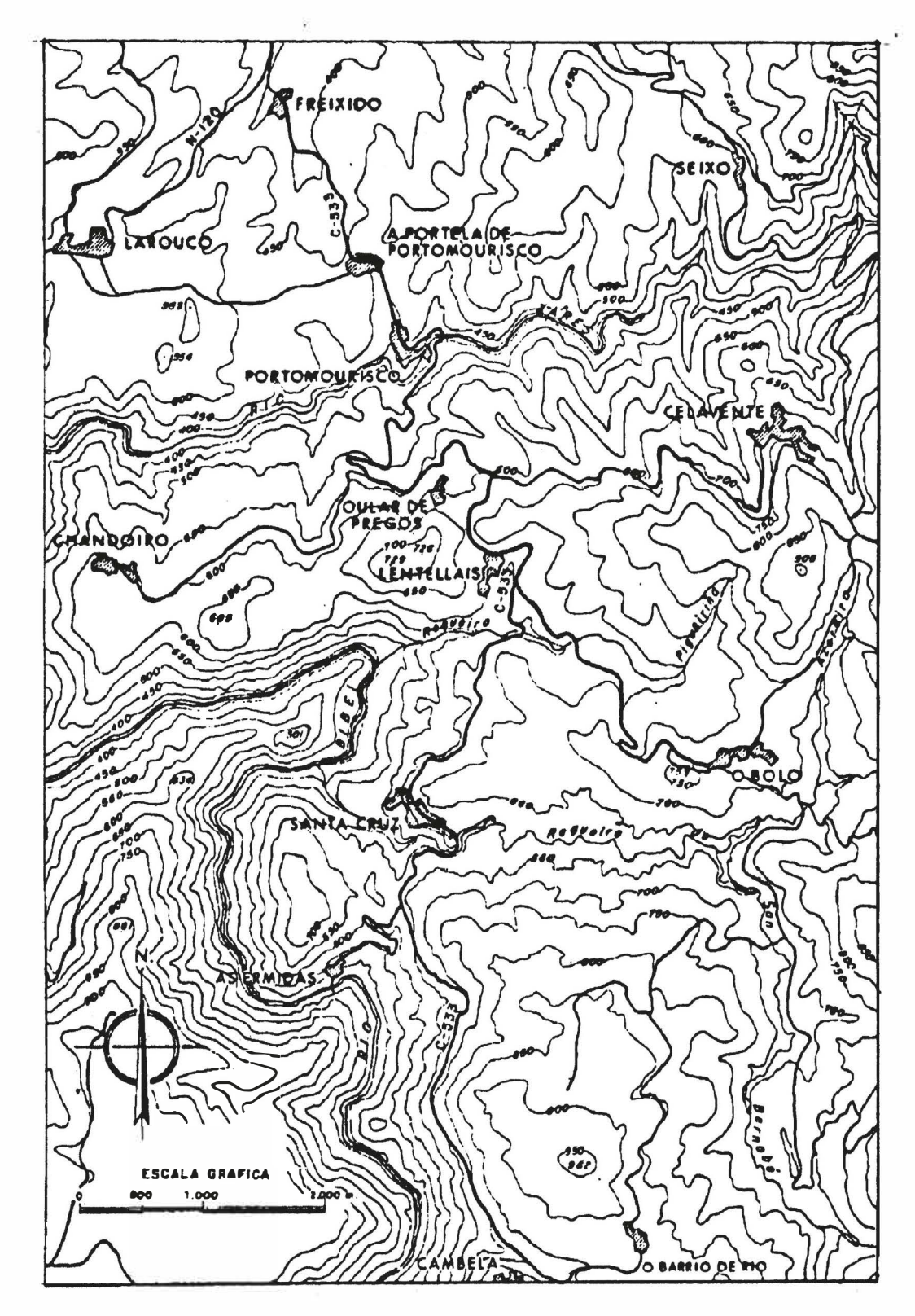

*F1mmA 2.-Detalle de la zona de estudio* 

**- 620 -**

facilitar su cultivo. Existen diferencias de cota muy apreciables, d�sde los 400 metros en el cañón del río Bilbey hasta los 1.000 metros de las cumbres del suroeste. Las terrazas o bancales se dedican a labor intensiva (barbecho semillado y barbecho blanco) así como a viñedo de transformación. El laboreo es muy dificultoso debido a la gran pendiente del terreno, que impide el paso de maquinaria agrícola. La producción es muy baja y, debido al progresivo abandono de los campos, éstos están siendo invadidos por el matorral. Salvo estos aprovechamientos en las estrechas vegas y laderas de los ríos y arroyos, el suelo restante tiene una cubierta vegetal escasa. Las especies arbóreas que pueden encontrarse son: castaño, roble, coníferas y encinas no explotadas forestalmente; y entre las especies arbustivas: tojo, brezo y retama (usada como «cama» para el ganado). Existe, además, alguna zona de prados usada en primavera para henificar **y** el resto del año para pastoreo.

La fauna es bastante escasa; las especies que pueden encontrarse son: conejo, perdiz, lobo, jabalí y alguna fauna piscícola en el Bibey y sus afluentes.

El clima es mediterráneo oceánico con caracteres continentales. En la garganta el clima es duro, acentuado por el encajonamiento de las laderas. Las precipitaciones son de 1.000 mm. anuales, escasas para Galicia. Las principales lluvias se producen en otoño-invierno, con un gran estiaje en verano. Las heladas **y** sus efectos son muy importantes por tratarse de una zona interior. Se producen formaciones de nieblas debido al encajonamiento del río **y** a la influencia del pantano de Prada, cercano a la zona. Las temperaturas medias anuales son de unos 10 ºC.

Los núcleos urbanos son muy pequeños, típicos de la Galicia pobre. La población se encuentra muy dispersa, produciéndose un progresivo envejecimiento debido a la emigración de los jóvenes en busca de mejores perspectivas; el porcentaje de casas deshabitadas es del 37%. En verano, sin embargo, casi llega a duplicarse la población. No existen grandes diferencias sociales y el nivel cultural y económico es bajo. La población activa para ambos sexos es del orden del *40<sup>&</sup>lt;½.,* siete puntos por debajo de la media provincial, siendo la principal ocupación la agricultura. La explotación se realiza fundamentalmente en régimen de minifundio **y** se dirige al autoconsumo. La actividad ganadera está poco desarrollada. Apenas existe sector secundario excepto algún pequeño horno de pan aislado. El sector terciario se reduce a pequeñas tiendas donde se venden todos los productos

 $-621 -$ 

y que hacen las veces de cantina. Aún así, el abastecimiento es deficitario. Se realizan mercados ambulantes con una frecuencia periódica que vienen a paliar en parte esas deficiencias.

En cuanto a los servicios en los núcleos urbanos, puede afirmarse que la pavimentación de las calles es aceptable, aunque en ningún pueblo es completa. La mayoría de las casas tiene agua corriente y en ninguna de las poblaciones está finalizada la red de saneamiento. Todos los núcleos están electrificados, pero la red telefónica no llega a todos ellos. Existe una oficina de correos en O Bolo y otra en Manzaneda. No existe transporte público: no hay taxis y tan sólo pasa una línea regular de autobuses que da cuatro servicios diarios a algunos pueblos. En equipamientos también es deficitaria la zona, careciendo de hospital, ambulatorio, y el médico más próximo está en A Rua. El escaso equipamiento educativo sólo cubre las etapas de preescolar y EGB.

La zona cuenta con destacables elementos histórico-artísticos. Uno de ellos es el Santuario de Nuestra Señora de Las Ermitas, que comenzó a construirse en 1624. Durante muchos años fue el foco espiritual y cultural más importante de la comarca. Para facilitar el acceso a este santuario, se construyó, en **1891,** una carretera, que es la actual C-533. Otro elemento del patrimonio cultural es el castillo de O Bolo, del cual no se conserva más que la torre con algunas dependencias. Por último, el puente de Portomourisco sobre el río Xares, en el pueblo que le da nombre, que tuvo gran importancia en el desarrollo económico y, sobre todo, espiritual y religioso del santuario de Nuestra Señora de las Ermitas.

La mejora de las comunicaciones terrestres - construcción de una nueva carretera o mejora de las existentes— ayudaría a superar el aislamiento de la zona y posibilitar el desarrollo del sector secundario (actividad vitivinícola y producción de madera de castaño, por ejemplo). El subsector turistico también se vería afectado positivamente, debido al atractivo de la riqueza histórica, paisajística y natural de la comarca.

Una vez realizado el inventario, recogido en mapas temáticos, se estudiaron diversas alternativas para resolver la comunicación entre Freixido y Cambela —con el ramal a O Bolo—, único tramo de la C-533 que no se había mejorado. El tramo considerado tiene una longitud de 18 kilómetros.

Para poner de relieve las diferentes valoraciones ambientales se dise-

ñaron tres alternativas de características muy diferentes, que se detallan en la figura 3:

A) Alternativa más rápida: la primera alternativa busca una sustancial mejora de la carretera, tanto en planta como en el perfil longitudinal, para lo que se proyecta con rasantes unidas por acuerdos muy largos (parámetros grandes). Como es lógico, esto requiere inversiones elevadas. Se rehará completamente la plataforma, incluso en los tramos coincidentes con el trazado actual (un 50% de los kilómetros totales). Se construirán tres obras de fábrica importantes: un puente sobre el río Xares y sendos pontones sobre los regueiros Pingueiriña y San Bernabé. El drenaje se mejorará con cunetas apropiadas y se protegerán los taludes de la erosión. Las expropiaciones serán importantes, así como el volumen de movimiento de tierras. El objetivo principal es minimizar el tiempo de enlace de las dos nacionales, quedando en segundo lugar el lograr un buen enlace· de los pueblos afectados: Portomourisco, Lentellais y As Ermitas. Incluye un acceso de nuevo trazado a O Bolo. La longitud de construcción es de 12'2 kilómetros de la C-533, a los que hay que sumar 2'2 kilómetros de la rama a O Bolo. Esto supone en total 14'4 kilómetros, con un presupuesto estimado en 1.031 millones de pesetas.

B) Alternativa económica: es la opción más sencilla; las únicas mejoras que incluye son la suavización de las curvas de los kilómetros 44 y 47 y la mejora de la sección transversal, de modo que tenga una anchura uniforme de nueve metros, renovándose el firme que está en muy malas condiciones. El trazado coincide en la práctica totalidad con el trazado de la comarcal actual. No se precisarán nuevas obras de fábrica. No habrá necesidad de expropiaciones salvo en las dos curvas que se quiere modificar. El movimiento de tierras es también escaso. Por todo esto es de prever que sólo se producirán impactos negativos apreciables durante la fase de construcción. El objetivo a que responde esta solución es el de máxima economía, presupuestándose en 968 millones de pesetas. La longitud coincide con la actual, esto es, 13'9 kilómetros de la C-533 y 3'0 kilómetros de la rama O Bolo.

C) Alternativa de vertebración comarcal: esta propuesta es un desdoblamiento de la actual C-533 a partir del kilómetro 44, aprovechando parte del trazado actual y el antiguo camino a O Bolo, al que se da continuidad hasta Cambela. Se conservará aproximadamente un 75% de la traza actual y se circunvalarán todas las poblaciones. Al crear una nueva **rama**

 $- 623 -$ 

se conseguirá crear una red de comunicaciones en la zona, posibilitando que O Bolo pueda ejercer el papel de cabecera que le corresponde por su importancia histórica y tamaño. Se diseñarán puentes para el cruce del Xares y Pingueiriña, y pontones para el paso de los regueiros de San Bernabé y Azoreira. Habrá expropiaciones importantes, así como apreciable movimiento de tierras. El volumen de terraplén será mayor que el de desmonte, por lo que será necesario recurrir a préstamos. Es, sin duda, el proyecto más caro de los tres. La longitud total de carretera de esta tercera solución es de **22'7** kilómetros, de los cuales **13'4** discurren entre Freixido y Cambela y los 9'3 restantes pertenecen a la rama de O Bolo prolongada hasta Cambela. El coste estimado de **2.113** millones de pesetas. El objetivo de esta alternativa es vertebrar la zona de forma que pueda recobrar una cierta unidad funcional, con O Bolo como cabeza comarcal.

*Aplicación del niétodo de evaluación y* resultados.-Siguiendo los pasos descritos en el apartado **4.1,** se ha comenzado por aplicar sobre el mapa del área de estudio una malla cuadrada de 250 metros de lado, que se ha considerado de suficiente precisión en relación con la del inventario realizado.

Cada uno de los mapas temáticos del inventario queda representado por una malla con un valor numérico en cada una de las celdillas. Esta cifra indica el grado de afectación de la calidad ambiental de cada factor en cada cuadrado de 6'25 hectáreas. La conversión de la leyenda temática se ha hecho a una escala variable de O a 6. En la figura 4 puede verse el resultado de la aplicación del proceso de conversión al mapa de usos del suelo. Los criterios de conversión fueron, para cada factor ambiental, los siguientes.

*Factores socio-culturales.*—Dado que se trata de una zona aislada, la mejora de su infraestructura varia aportaría un incremento de la accesibilidad de los pueblos por los que se pasa y, en general, de toda la comarca, aumentando las relaciones sociales entre los distintos municipios. Por ello se le asigna un peso 3 a este factor. Los valores de conversión serán:

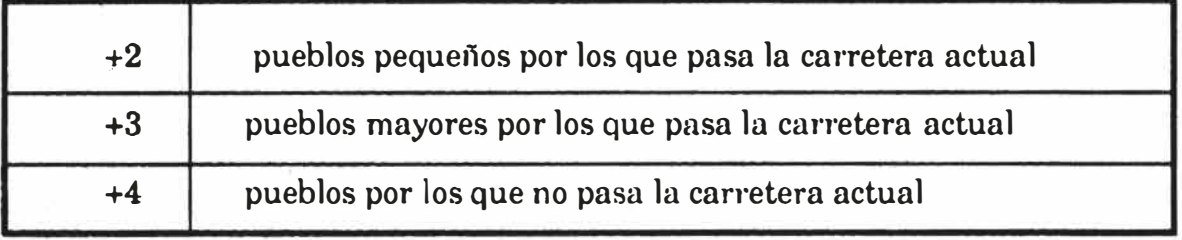

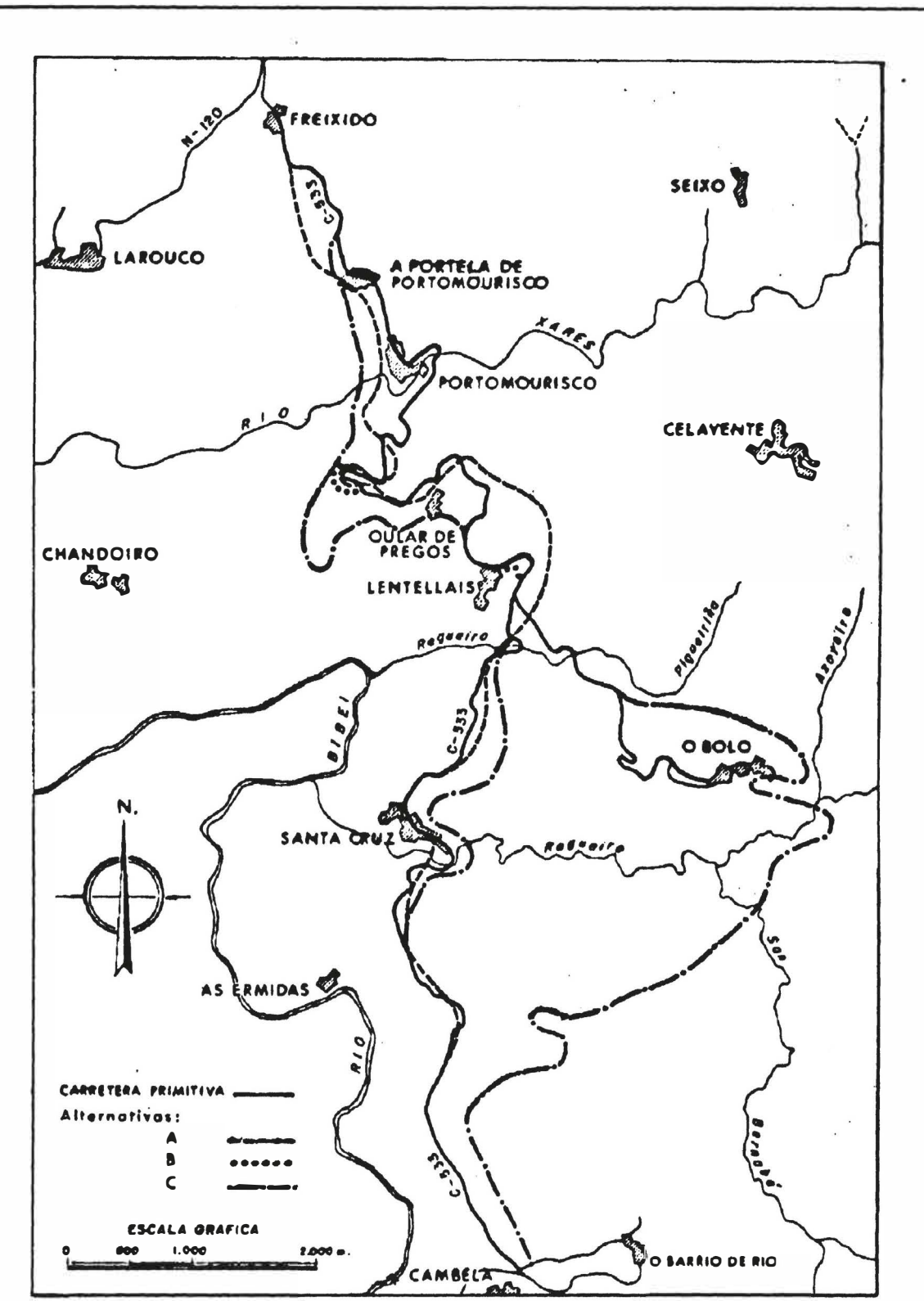

*MÉTODO DE PONDERACIÓN DE LA TRAZA ...* 

FIGURA 3.-*Alternativas de trazado consideradas* 

 $- 625 -$ 

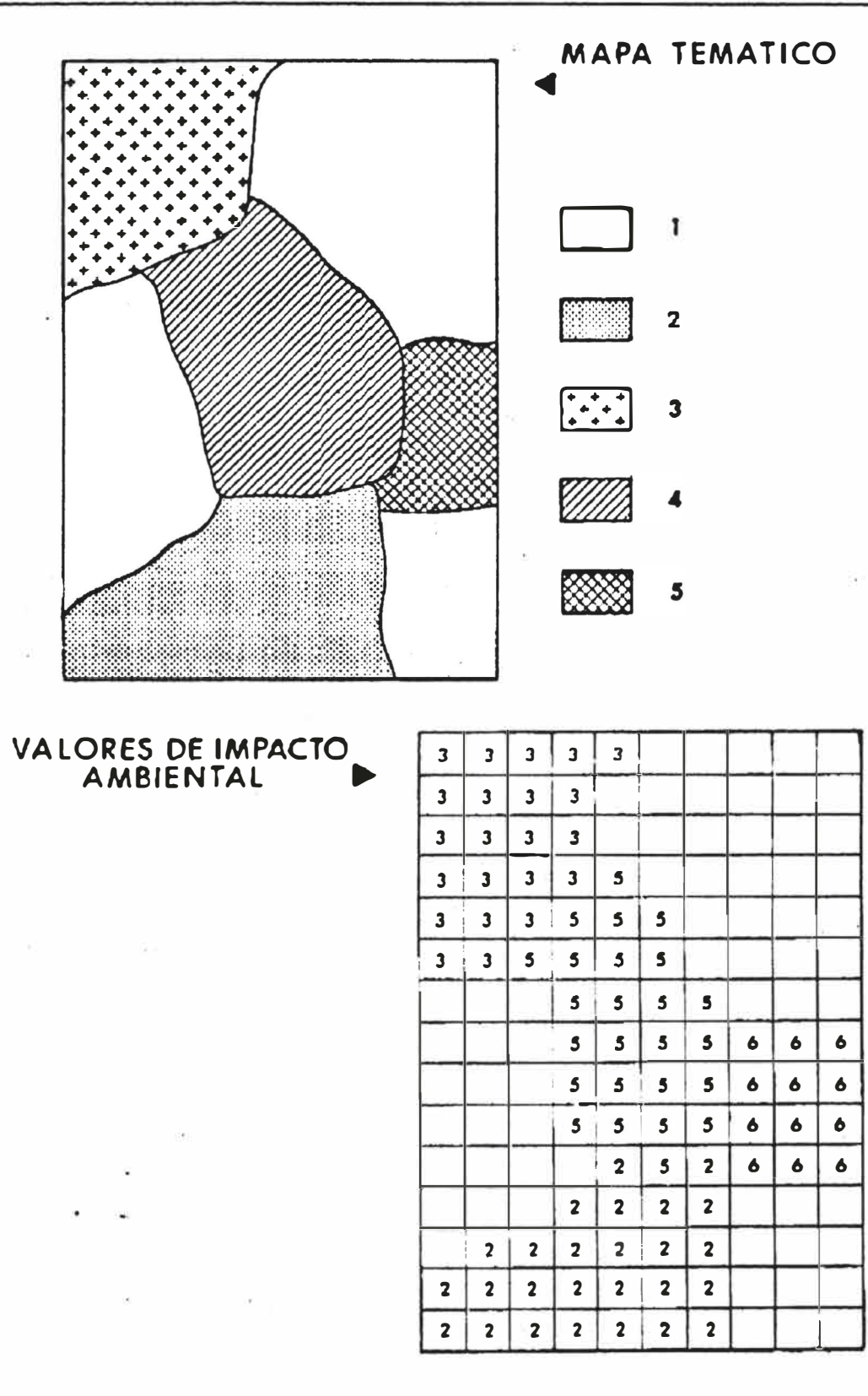

FIGURA 4.-Mapa temático y su conversión en valores de impacto ambiental

 $- 626 -$ 

*Usos del suelo.-Se* asigna un peso de 2, con unos valores de conversión atendiendo a los siguientes usos:

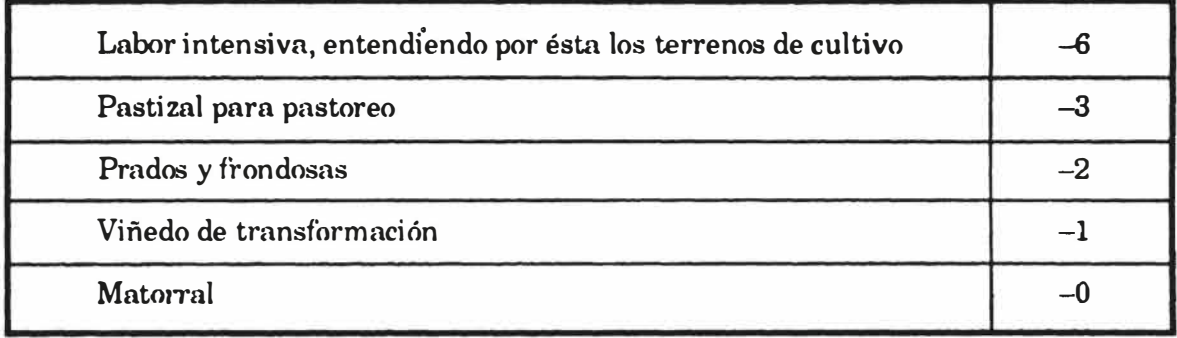

*Hidrología.-Es* una zona donde no hay problemas graves de sequía. Los daños más importantes se producirían sobre los cursos de agua si se vieran alterados de alguna manera. Se asigna un peso de 2, con los valores de conversión de la tabla siguiente. Para el análisis se ha dividido la zona en dos tramos. El primero de ellos es el valle del iío Bibey, junto con los barrancos **y** torrenteras que desaguan en él. La carretera C-533 queda a la derecha de dicho río. El segundo tramo es el que corresponde al río Xares, que atraviesa la región de Oeste a Este.

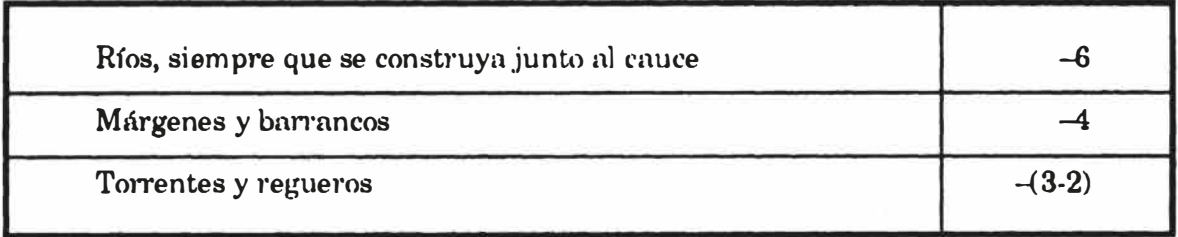

*Vegetación y fauna.-De* este mapa temático no se ha tenido en cuenta la fauna por su escasez **y** poca relevancia. A la vegetación se la ha dado un peso de 3 y se han valorado los cultivos según su productividad y las especies arbóreas según su calidad **y** rareza. A las escasas formaciones existentes de pino negal se les ha dado el máximo valor por ser una especie autóctona de la zona.

 $-627 -$ 

### *ANDRÉS MONZÓN, CARMEN GOMAR y ELISA REY*

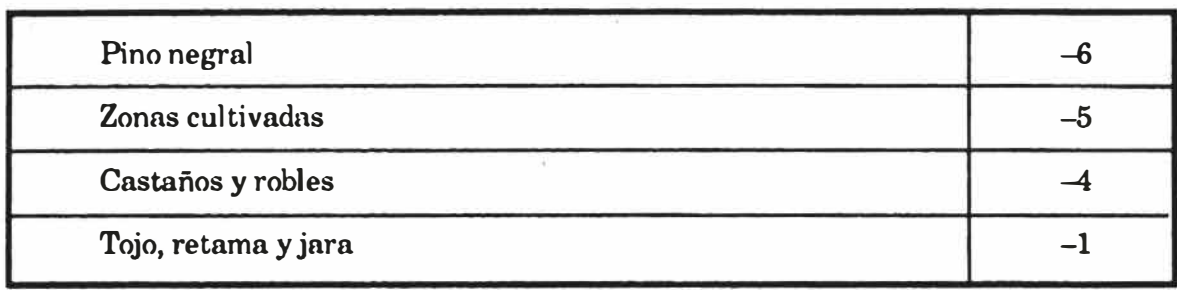

Geología.-La zona de estudio -zona de O Bolo- no es rica en yacimientos geológicos susceptibles de ser explotados, ni valiosos por rareza. Por ello el peso que le damos a este factor es el mínimo de la escala, es decir, l. La única formación geológica significativa es la denominada 4(0110 de Sapo», situada en la mitad. norte de la zona de estudio, entre las poblaciones de Freixido y O Bolo.

La valoración asignada ha sido la siguiente:

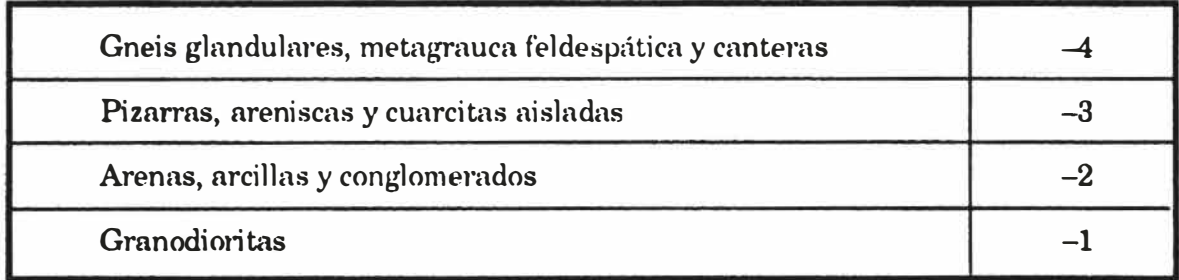

*Ruido y contaminación.-* No hay problemas significativos, pues no hay ni industrias ni focos emisores fijos. Los únicos problemas puntuales se pueden producir por el tráfico en los núcleos urbanos. En los puntos donde hay travesías, estos problemas pueden ser significativos, por lo que se les asigna un peso de 2. Los valores son:

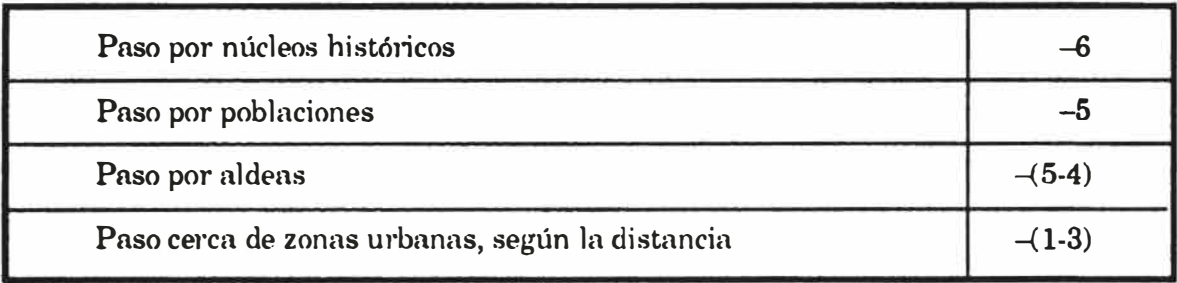

*Paisaje.-Como* ya se ha comentado en la descripción del inventario, la zona reúne claros valores paisajísticos, especialmente en la zona central, por la que discurre el río Bilbey. Aunque la valoración del paisaje tiene una componente de valoración subjetiva, muy dificil de cuantificar, podemos asignar unos valores en función de la orografía, presencia de agua, dominancia de vistas, calidad de la vegetación, elementos del patrimonio, etc. El peso dado a este factor es 2.

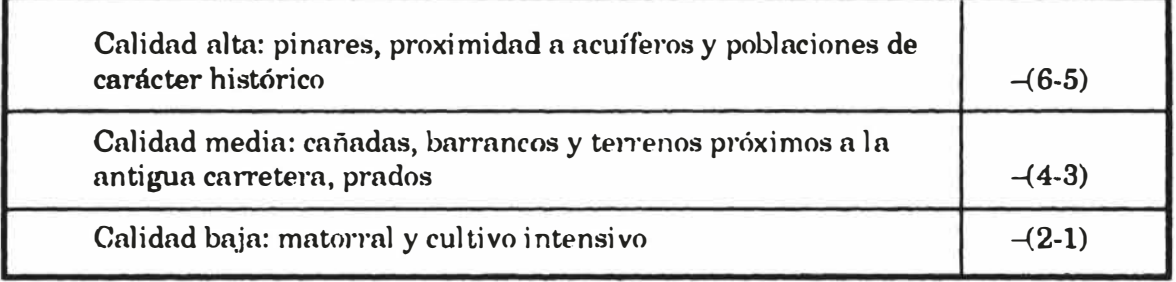

*Evaluación y superposición de impactos.-Con* las tablas de conversión anteriores podemos llegar a saber el impacto de cada alternativa de trazado para cada uno de los factores ambientales representados en los mapas temáticos considerados. El resultado será el siguiente:

$$
I_f = p_f * t * \sum_{j}^{i,j} (l_{ij} * i_{ij})
$$

donde:

1 1 ; impacto sobre el factor ambiental f

 $p_r$ : peso del factor ambiental f

t: factor de ponderación del tipo de infraestructura

l<sub>ij</sub>: longitud de la infraestructura sobre la cuadrícula ij

(si no pasa por ella su valor será *O)*

i<sub>ij</sub>: valor del impacto asociado a la cuadrícula ij

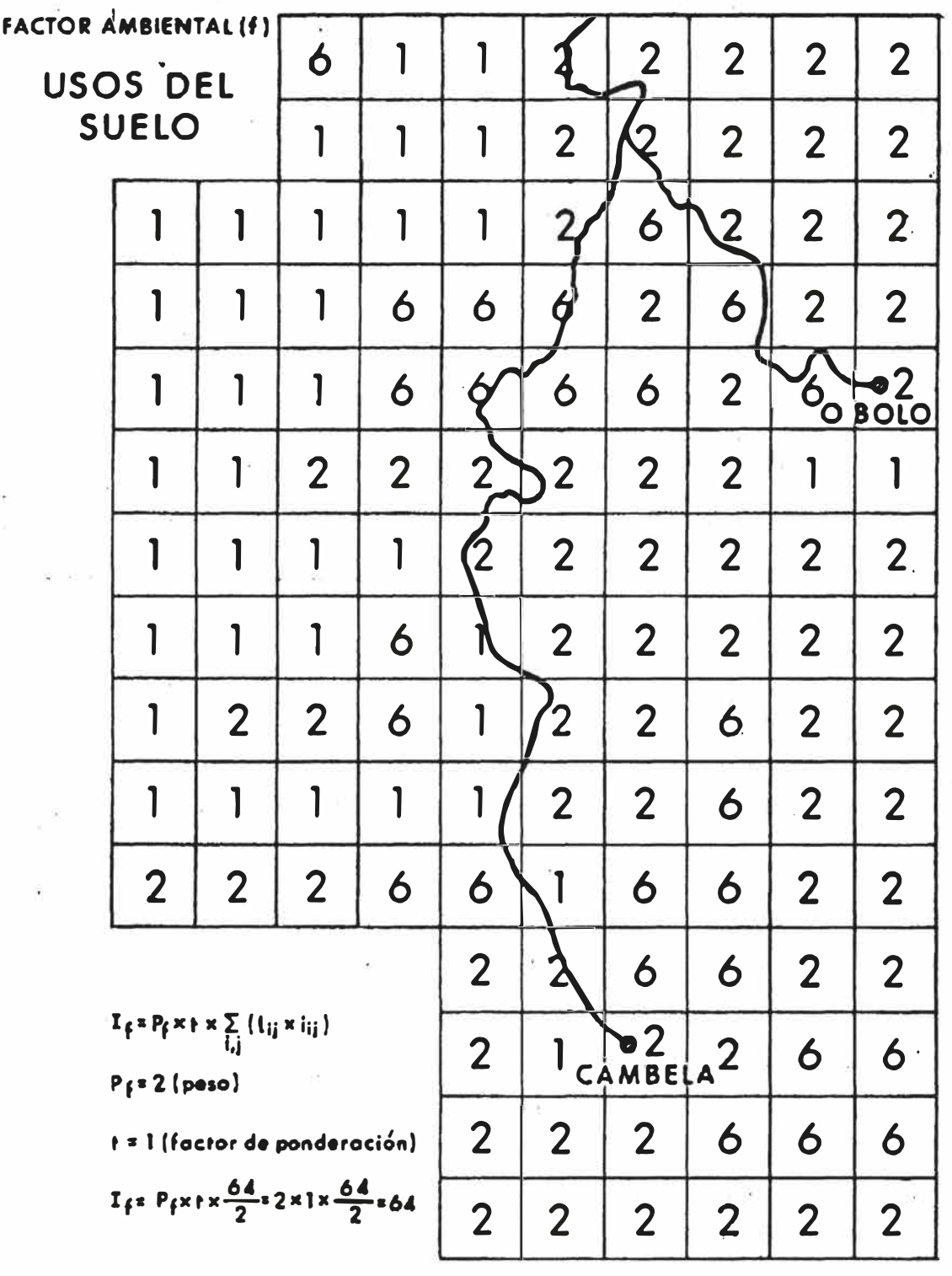

# *ANDRÉS MONZÓN, CARMEN GOMAR y E LISA REY*

FIGURA 5.-Cálculo del impacto. Trazado de la alternativa sobre mapa de valores de *impacto* 

**- 630 -**

Los resultados de la aplicación de este cálculo en el caso de estudio de las tres alternativas de proyecto se recogen en la tabla siguiente. En ella se han obtenido también los impactos globales de cada alternativa, que serán la suma por columnas de los impactos individuales sobre los factores ambientales considerados.

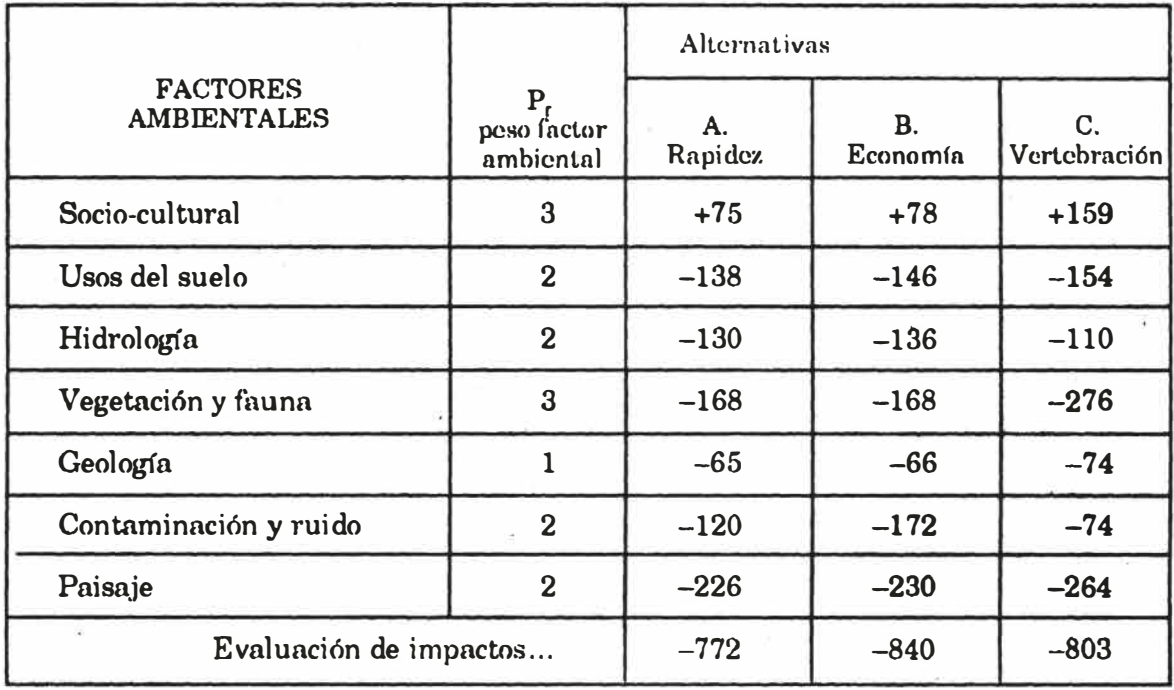

A la vista de estos resultados, el decisor seleccionará la alternativa que más se adecúe a los objetivos que persigue. Por ejemplo, si se quiere crear en la zona una verdadera red de accesos a las distintas poblaciones, con la consiguiente mejora de la accesibilidad, este método nos da como opción óptima la C (factores socio-culturales +159). Sin embargo, es la que mayores impactos negativos produce sobre el medio natural. La alternativa A sería la elegida si el objetivo buscado fuera minimizar los efectos ambientales, tanto en lo referente al medio natural como en las condiciones de contaminación y sosiego urbano.

Los resultados de la evaluación dependen de los pesos asignados a los factores ambientales. Por ello, el método posibilita que el decisor defina ala importancia de cada factor aumentando o disminuyendo el valor de esos pesos.

 $-631 -$ 

*Evaluación del nuevo método.-Con* el fin de evaluar la calidad del Método de Ponderación de la Traza, hemos aplicado a la zona de estudio y a las mismas alternativas de trazado otros dos métodos de evaluación de impacto ambiental; uno de ellos de tipo gráfico (Método de las transparencias), y el otro, de tipo matricial (Método de Leopold).

A) Método de las transparencias. Se confeccionaron cinco transparencias para los siguientes factores: suelo y geología; cursos de agua y acuíferos; vegetación, fauna y usos del suelo; paisaje; patrimonio cultural y asentamientos rurales. Por agregación de estas cinco, se obtuvo una sexta transparencia que se superpuso a las distintas alternativas de trazado.

Para distinguir las zonas de mayor impacto de aquéllas en las que éste es menor, se optó por señalar las más frágiles (donde el impacto sería mayor) con un rayado cuya intensidad iiía disminuyendo a medida que la longitud del impacto disminuye.

La zona se estudió en su conjunto, sin dividirla en subzonas, ya que es bastante homogénea y su longitud de la carretera no es excesiva.

Para cada uno de los factores ambientales estudiados, la valoración del impacto se realizó tomando una escala de valores de **1** a 5 (5 para mayor fragilidad, por tanto, mayor impacto).

Para la elección de la opción de menor impacto se procedió a la elaboración de una transparencia por agregación de las anteriores, con una nueva escala de seis niveles (asignando un coeficiente de **1** a 6, correspondiendo este último al más alto).

El resultado obtenido se resume en la siguiente tabla:

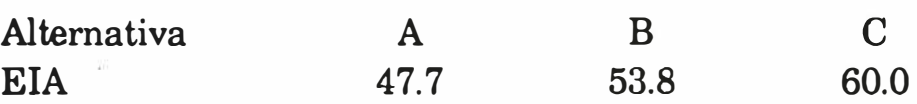

Se observa que la opción de menor impacto es la A, seguida de la B y la pésima es la C; por tanto, desde el punto de vista medioambiental sería la primera alternativa la seleccionada. Este método no tiene en cuenta la importancia relativa de los distintos factores.

B) Método de Leopold. Este método presenta, sobre el de las transparencias, la ventaja de reducir el carácter subjetivo de las valoraciones, ya que da un peso a cada factor, pero tiene el inconveniente de la pérdida de

contacto con la realidad, pues no es posible controlar dónde se producen los impactos.

La matriz de Leopold no da soluciones, sólo sirve para identificar los impactos ambientales, sistematizando el análisis en orden a la toma de decisiones. Se utilizó una matriz simplificada de 23 acciones (filas) x 21 factores (columnas).

Los resultados reflejan un mayor impacto ambiental de la propuesta C, debido a su mayor longitud. La alternativa B es la de menor impacto durante la construcción; sin embargo, en la fase operativa su impacto alcanza proporciones significativas respecto a las otras opciones.

En general, las acciones que más impactan son el movimiento de maquinaria, talas, pistas de acceso, ve1tederos, excavaciones, desviación de cursos de agua, taludes y expropiaciones. En especial resaltan los valores de las talas y expropiaciones.

Los factores más alterados son los paisajes histórico-cultural **y** biofísico, usos agrícolas, vegetación, hidrología y calidad del suelo. Destaca especialmente la modificación del paisaje natural, puesto que el corredor atraviesa un valle de gran belleza **y** fragilidad.

Estos métodos no son incompatibles entre sí, sino que pueden complementarse llenando uno las lagunas del otro, agrupando así las ventajas de ambos. Esto es lo que creemos haber conseguido con el *Nuevo método de Ponderación de la Traza.* 

#### *Conclusiones*

Tras la aplicación a la misma área de estudio, el método propuesto y de dos de los métodos más clásicos en la evaluación de impactos ambientales, podemos sacar algunas conclusiones finales.

La ventaja esencial del Método de las Transparencias es la facilidad para localizar los impactos, lo que permite situar las estaciones de control de determinados impactos; también posibilita la identificación de corredores de mínimo impacto, lo que es especialmente útil en infraestructuras lineales. Sus inconvenientes son el elevado grado de subjetividad cuando se quieren obtener resultados cuantitativos **y** la limitación del número de factores a estudiar.

 $-633 -$ 

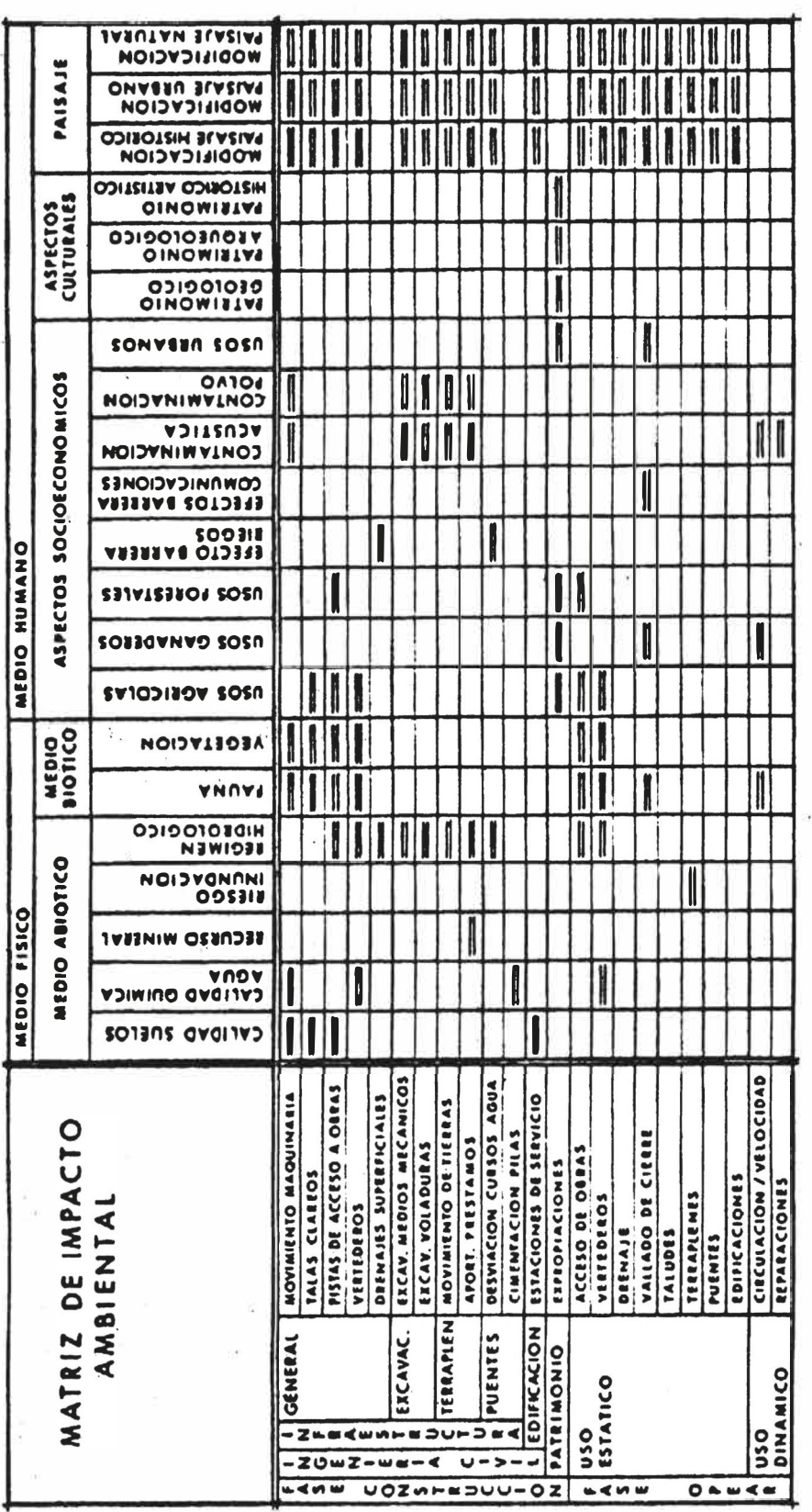

FIGURA 6.-Matriz de Leopold utilizada en este estudio

 $\frac{1}{46}$ 

 $\tau \rightarrow -8$ 

 $\alpha$ 

La Matriz de Leopold hace las valoraciones de forma más objetiva, sistematiza el análisis y resulta sencillo de aplicar si se dispone de una buena información. Pero, frente a estas ventajas sobre el Método de las Transparencias, presenta la dificultad de localizar fisicamente los impactos.

El nuevo Método de Ponderación de la Traza aúna las ventajas de los dos métodos anteriores, mejorando la calidad de resultados, por lo que podría compararse con los métodos de alto nivel, como el de Galleta. Sus principales ventajas son:

- Localización territorial de los impactos.
- Posibilidad de situar puntos de control de determinados impactos, como por ejemplo: contaminación acústica o atmosférica.
- Identificación de los denominados «corredores de mínimo impacto». La traza de la carretera se situará preferentemente en dichos corredores.
- Buena base para el análisis y discusión de resultados, ya que para cada alternativa obtenemos un valor del impacto producido sobre cada uno de los factores **y** se pueden comparar con facilidad.
- Posibilidad de tratamiento informático, lo que es especialmente útil en la fase de tratamiento de la información y en la de evaluación.
- No limita el número de factores que se pueden estudiar.
- Se puede obtener el grado de detalle que se desee en cada estudio, con sólo variar las dimensiones de la cuadrícula.
- Reduce el carácter subjetivo de las valoraciones al ponderar la importancia de cada factor.

En proyectos de pequeña envergadura bastaría con aplicar el Método de las Transparencias, para tener una visión general de los posibles daños que se producirían al medio ambiente. Sin embargo, cuando hay que analizar con detalle todas **y** cada una de las acciones de la obra civil, puede ser conveniente recurrir a una tabla matricial causa-efecto. Con ella se consigue analizar un número muy elevado de factores y detectar aquéllos que resultarían más alterados. Sin embargo, para poder detectar dónde se producirían los principales impactos, resulta muy conveniente no perder la referencia territorial, de ahí que el nuevo *Método de Ponderación de la Traza* resulte especialmente adecuado para evaluar proyectos importan-

 $- 635 -$ 

**tes, en los que haya que comparar alternativas de trazado de obras lineales.** 

#### **BIBLIOORAFÍA**

- **ALL!i:NDE, J. : «La evaluación del impacto ambiental. Marco de referencia y aspectos relevantes a debatir-,** *Ciudad* **y** *territorio,* **vol.** 83, **IEAL, Madrid,** 1990.
- ARCE, R.: *Aportación al proceso de selección de alternativas de infraestructura viaria: diseño de un método para incorporar sus efectos sobre el medio ambiente,* **tesis**  doctoral, ETSICCP, Madrid, 1987.
- **- «Metodolobria y criterios generales de evaluación de impactos ambientales»,** *Simposio sobre impacto ambiental de carreteras,* **AIPCR, San Sebastián,** 1989.
- Espluga, Marrínez y Monzón: «Método para el trazado automático de obras lineales», *Estudios territoriales,* **vol. 32, Madrid,** 1990.

**Esn:VAN, T.:** *Evaluación del impacto ambiental,* **Fundación MAPFRE, Madrid,** 1989.

LEE, N.: *Environmental Impact Assessment: a training guide*, University of Manchester, **Occasional Paper** 18, **Manchester,** 1987.

MoNZóN, **A.: «Impactos ambientales de carreteras»,** *Carreteras,* **vol.** 47, **Madrid,** 1990.

**Voooo, H.:** *Multicriteria Eualuation for Urban and Regional Planning,* **Pion Ltd., Gran Bretaña,** 1983.

RESUMEN. - Método de ponderación de la traza para la evaluación de impactos ambien*tale.<1 de carreteras.* **Tras la Directiva de Evaluación de Impactos Ambientales de** 1985 **se han ido aprobando diversos decretos y normas que obligan a realizar una evaluación de los efectos de In realización de determinadas obras y del establecimiento de ciertas actividades, con cm·lícter previo n su realización.** 

En el caso de las de carreteras, la evolución de impactos tiene características especia**les por tratarse de infraestructuras lineales. En estas páginas se comentan las caracteristicas de los métodos más frecuentes aplicados y los inconvenientes de su aplicación a la evaluación de alternativas viarias desde el punto de vista ambiental.** 

**Se ha desarrollado un procedimiento de evaluación de impactos, que se ha denominado «Método de Ponderación de la Traza». Pretende aunar las ventnjns de los métodos gráficos -más descriptivos y con una clara referencia tenitorial- con las de los métodos matriciales que penmten llegar a valoraciones cuantitativas, más adecuadas para llegar a una ordenación de }n magnitud de }os impactos. Se incluye una aplicación del método a**  la evaluación de alternativas de trazado en una carretera de Galicia, con resultados **positivos, que avalan las posibilidades del método.** 

PALABRAS CLAVE.—Carretera. Evaluación de impacto ambiental. Planificación física.

KEY WORDS.-Road. Environmental Impact Assessment. Regional Planning.

Mors CLÉ.—Route. Evaluation de l'impact sur le environmen. Amenagement du **tenitoire.** 

**- 636 -**